## **GammaLib - Action #2710**

## **GCTAOnOffObservation should support any kind of background model**

11/05/2018 09:16 AM - Knödlseder Jürgen

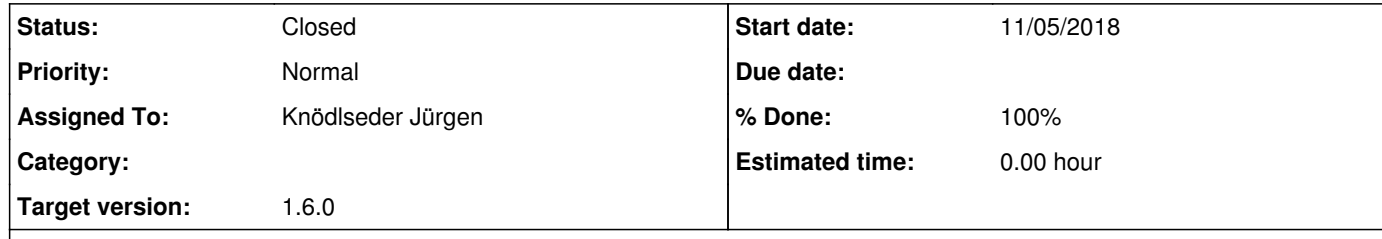

## **Description**

So far GCTAOnOffObservation only works for IRF background templates, but it should work for all possible background models, including analytical background models. This should be changed, so that GCTAOnOffObservation extracts the background information from a model definition.

For this purpose, the GCTAOnOffObservation::GCTAOnOffObservation() constructor needs to be changed, taking now a model

container and not only a spatial source model. Since the spatial source model was used to compute the ARF, we probably need to add a source name so that the relevant spatial model component can be extracted from the constructor. A possible interface is the following:

GCTAOnOffObservation::GCTAOnOffObservation(const GCTAObservation& obs,

 const GModels& models, const std::string& srcname, const GEbounds& etrue, const GEbounds& ereco, const GSkyRegions& on, const GSkyRegions& off, const bool& use\_model\_bkg);

The use\_irf\_bkg argument was replaced by a use\_model\_bkg argument. Alternatively, the use of the background model could be controlled by its presence in the model container. In case that no background model is present for an observation, the code could switch to use\_model\_bkg=false. On the other hand, this would hide from the user what happens in detail, and it's probably better to throw an exception in case that use\_model\_bkg=true and a background model is missing.

**History**

**#1 - 11/16/2018 04:23 PM - Knödlseder Jürgen**

*- Status changed from New to Pull request*

*- Assigned To set to Knödlseder Jürgen*

*- % Done changed from 0 to 100*

I changed the GCTAOnOffObservation interface so that the constructor now takes a model container and a source name. The source name is used to extract the spatial source model component for ARF computation. The background model components are used to compute the alpha factors and the background response.

I also modified the csphagen script that interfaces with GCTAOnOffObservation. The use\_irf\_bkg parameter was changed to use\_model\_bkg to reflect the universal usage of the background model. The parameter was also changed in cslightcrv.

**#2 - 11/19/2018 09:35 AM - Knödlseder Jürgen**

*- Status changed from Pull request to Closed*

Merged into devel.